# iBoss Education Management System

#### For

# P.S.R. ENGINEERING COLLEGE (Autonomous)

#### HOD WEB PORTAL-USER MANUAL

Web Portal URL: iboss.cmsvirtual.com

User name : Your employee code with 'emp' as prefix

Password : DOB (yyyy/mm/dd)

The Head Of Department (HOD) can access iBoss ERP web portal for the following Modules/ Features:

- Student Details
- Student Elective
- Subject Allocation
- Student Attendance
- View Attendance
- Internal Mark Calculation
- Dash Board
- Change Password

## **Student Details:**

This menu helps to view the student details of different batch

- Batch should be chosen in the left side panel
- Provision to update student under "Student Operation" Menu
- Provision to update Name & DOB under "Student Operation" Menu
- Provision to Export Student detail Report under "Report" Menu
- Student Photo can be uploaded by clicking upload icon in "Upload Photo" column
- Recent photographs can be updated with given provision as shown

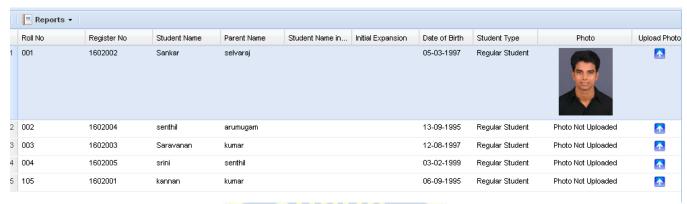

#### **Upload Constraints:**

Allowed File types and size are mentioned in the header.

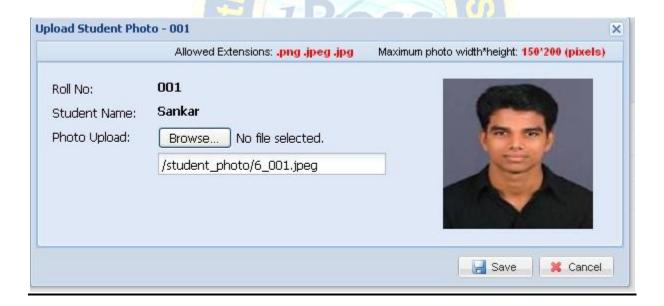

# **Student Elective:**

This menu is given to choose/change student elective for Subject type like Part I, Part III (Allied/ Elective) and Part IV if there is more than one subject as choices

On selection of required information in left side panel, the list of students will be displayed with choice of subject names as shown in the below screen shot

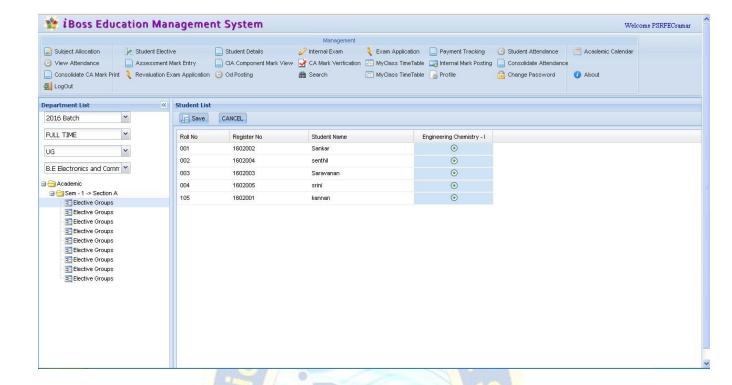

- Provision is given in Student portal to choose their choice of elective subjects
- Provision is given in HOD Login to add or edit student elective
- If there is only one subject in any subject type, automatically all the students will be mapped to that particular subject.
- There is a report to highlight the student who have not chosen their electives

## **Subject Allocation**:

This menu helps to allocate staff members for each subject. It should be done for every semester.

On selection of required batch, the list of subjects will be displayed as shown in the below screen shot

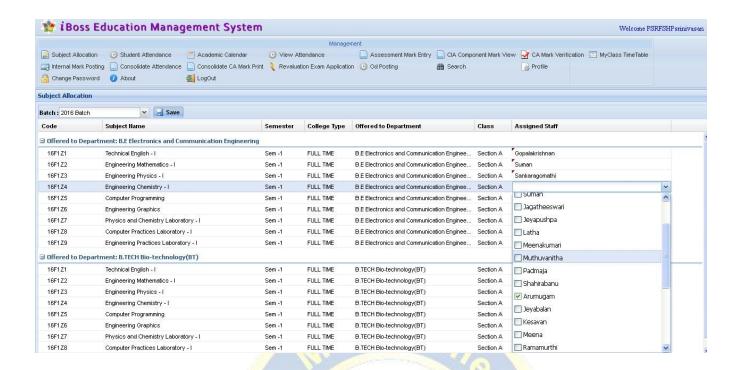

- Offered subjects by the department will be listed.
- On clicking the Assigned Staff Column, Drop down list will be shown. Respective staff can be chosen and assigned
- Provision to assign more than one staff for single subject is given
- HOD can delete assigned staff and re-assign new staff

# **Pre-requisites:**

Elective subjects should be chosen by then it will be displayed in Subject Allocation screen

# **Student Attendance:**

This menu helps to post attendance for allocated subjects

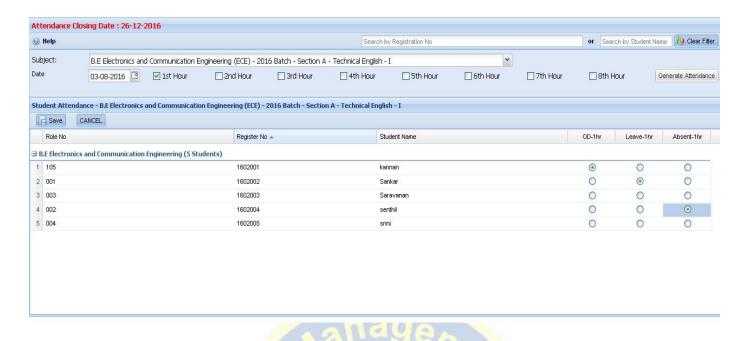

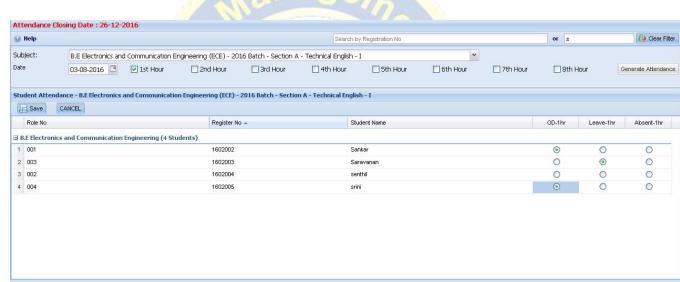

- On the event of subject allocation in HOD login, the staff can view allocated subjects in subject drop down box
- Subject should be chosen from the list
- Date and hour to be selected for which attendance to be marked.
- On clicking "Generate Attendance" button, Student Names will be listed out with their Roll Number/ Reg No
- OD, Leave and absent can be marked by choosing the respective radio button.
- Reg no search is also there. Absentees register number can be given with "," separated

- Name wise Search Provision also given
- Save button should be clicked if absentees are marked completely.

Note: Even for no absentees, save should be done

# **Pre-requisite:**

Subject Allocation has to be done in Corresponding department HOD Login to enable the staff to post attendance.

#### **View Attendance:**

- In View attendance screen, subjects which are assigned for the employee will be listed in left side panel.
- Employee can view the posted attendance month wise for the semester subjects.
- Absent students will be highlighted in Red color while od students in blue color. OD hours are considered in Present hours count
- Faculty can delete the attendances which are posted by him if any mistake occurred.

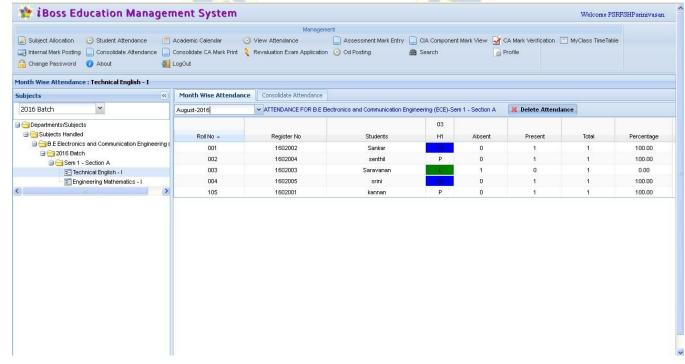

#### **Consolidate Attendance:**

- Consolidate attendance for the selected subject
- In Consolidated Attendance screen, Students will be listed in four categories such as: Above 75%.,65-75%, 50-65%, and below 50%
- Faculty can view the Overall student attendance till the latest posted attendance.

### **OD Posting:**

This menu helps to mark OD for students

- OD can be posted for attendance hours that are already marked as absent
- Subject should be chosen
- Date and Roll number should be given
- The screen shows only absented hours. By clicking the check box it can be marked as OD

# **Internal Exam:**

Internal Exam menu helps to create the internal exam (Internal Class Assessment I, Internal Class Assessment II, Pre-Semester Exam)

Already created Exam will be listed out as shown below

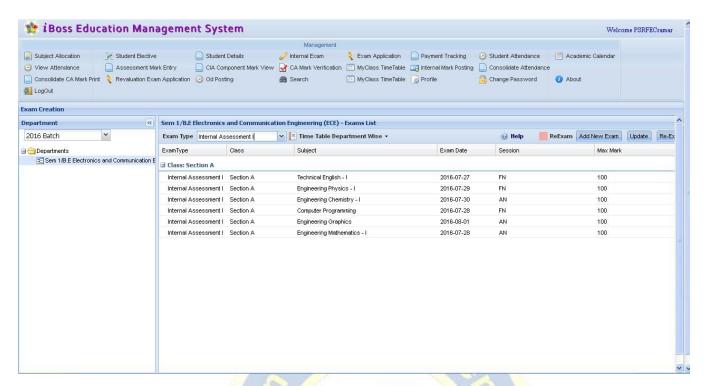

To create new Exam, "Add New Exam" button should be clicked. A Pop-up window shows list of subjects for the selected batch.

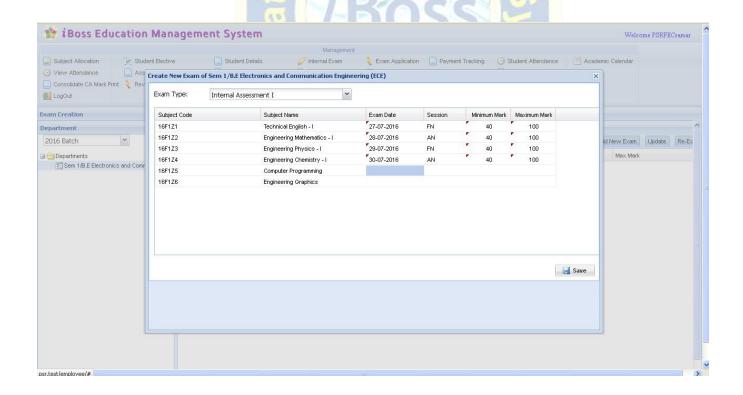

- Exam Date & session type to be given for each subject
- Minimum Mark to pass & Maximum mark will be displayed automatically based on subject policy
- All the entered information will be saved automatically
- 'Save' Button is also given to Save the information from user side

# **Pre-requisites:**

• Elective subject should be chosen by then it will be displayed in Internal Exam subject list

#### **Update Exam:**

HOD can "Update" the Internal Exam

#### **Edit Constraints:**

• Exam Date, Session, Min mark and Maximum mark can be edited till exam date.

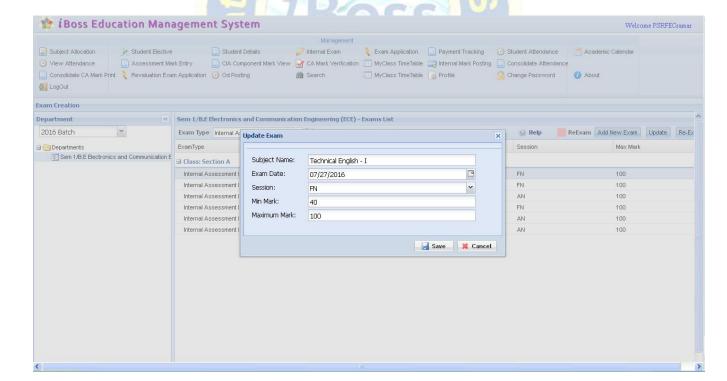

## **Internal Mark Posting:**

#### This menu helps to post marks for Internal Assessment Exam

- On selecting the respective batch in left panel, scheduled/ conducted exams will be shown in right side panel
- Exam name should be selected and Mark Posting button should be pressed
- A pop up window will be showing the list of students
- Mark should be entered. Absent Check box should be clicked of Absentees. Based on the Minimum mark Results will be displayed (Pass/Fail) automatically while entering marks
- Entered marks would be saved automatically
- Save Button is also given to Save the information from user side

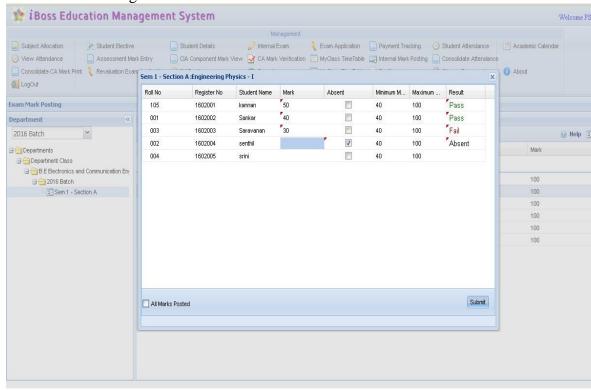

#### **Mark Posting Constraints:**

- Assigned staff alone can post the internal mark for the corresponding subject (including HOD)
- Staff/HOD can edit the internal exam mark until "All Marks Posted "flag is clicked

# **Internal Mark Calculation:**

This menu helps to calculate final internal mark for each student.

- There is a provision to get average of Internal exam marks
- Provision to enter other component mark such as Assignment and Seminar for theory subjects and Record mark, Lab model Exam mark for practical subjects
- Provision to calculate best of marks from the internal exams conducted
- Attendance mark will be automatically calculated based on the policy

On selecting the required batch, department and subject from Left side tree, Internal marks break-ups are shown in the centre column of the screen as shown (It is shown based on the subject policy it associated)

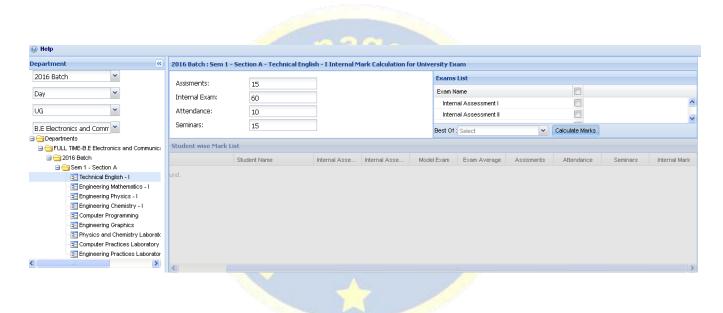

The right most column display the internal exams that were conducted for the selected subject. The exams have to be selected and Exam average will be calculated if "Calculate marks" button is clicked.

There is a provision to select best of one, best of two and best of three from internal marks scored by each student.

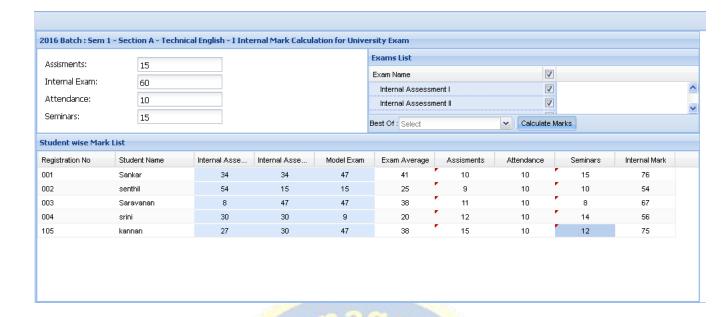

- Average of internal assessment exam are calculated and shown in "Exam Average"
   Column
- Attendance mark will be calculated automatically based on overall attendance percentage of the student
- Assignment mark can be enter in "Assignment" Column
- Seminar mark can be enter in "Seminars" Column
- Internal Mark total will be calculated and shown in "Internal Mark 100" column
- Final Internal mark will be shown the "Final Internal Mark" Column

The marks can be saved by clicking the "save" button.

The final internal mark can be submitted to HOD by clicking the "Submit to HOD" button. After submitting the marks to HOD, the staff is not allowed to edit the marks

#### Pre-requisites to submit internal mark:

- All the internal exam marks i.e IA1,IA2, Pre-semester exam marks should be posted
- Other component marks should be posted in this screen
- The final internal marks can be submit to HOD only if the upcoming semester exam has been initiated

# **Dash Board:**

The staff can view his/her own time table in dash board as shown below. Master time table will be created by admin login. Based on that individual staff work load will be shown in their dashboard.

The current day time table will be highlighted with yellow colour

| Monday                                                                                                    | Day/Periods | Period 1 Pe | eriod 2 Period 3 | Period 4  | Period 5 | Period 6 | Period 7 | Period 8 |
|----------------------------------------------------------------------------------------------------|-------------|-------------|------------------|-----------|----------|----------|----------|----------|
| Monday                                                                                                    | Sunday      |             |                  |           |          |          |          |          |
| Monday  B.TECH Bio-technolo Sub Code: 16F1Z2  Dep: B.TECH Bio-technolo Sub Code: 16F1Z1  Dep: B.TECH Bio-technolo Sub Code: 16F1Z2  Dep: B.TECH Bio-technolo Sub Code: 16F1Z2  Engineering Sub Code: 16F1Z2  Dep: B.E B.TECH Bio-technolo Sub Code: 16F1Z1  Dep: B.E B.TECH Bio-technolo Sub Code: 16F1Z2  Dep: B.E B.TECH Bio-technolo Sub Code: 16F1Z2  Dep: B.E Electronics Bio-technolo Sub Code: 16F1Z2  Dep: B.E Electronics Bio-technolo Communica Engineering Sub Code: 16F1Z2  Dep: B.E Electronics Bio-technolo Communica Bio-technolo Communica Bio-technolo |             |             |                  |           |          |          |          |          |
| Monday  B.TECH Bio-technolo Sub Code: 16F1Z2  Dep: B.TECH Bio-technolo Sub Code: 16F1Z1  Dep: B.TECH Bio-technolo Sub Code: 16F1Z2  Dep: B.TECH Bio-technolo Sub Code: 16F1Z2  Engineering Sub Code: 16F1Z2  Dep: B.E B.TECH Bio-technolo Sub Code: 16F1Z1  Dep: B.E B.TECH Bio-technolo Sub Code: 16F1Z2  Dep: B.E B.TECH Bio-technolo Sub Code: 16F1Z2  Dep: B.E Electronics Bio-technolo Sub Code: 16F1Z2  Dep: B.E Electronics Bio-technolo Communica Engineering Sub Code: 16F1Z2  Dep: B.E Electronics Bio-technolo Communica Bio-technolo Communica Bio-technolo |             |             |                  |           |          |          |          |          |
| Monday  B.TECH Bio-technolo Sub Code: 16F1Z2  Dep: B.TECH Bio-technolo Sub Code: 16F1Z1  Dep: B.TECH Bio-technolo Sub Code: 16F1Z2  Dep: B.TECH Bio-technolo Sub Code: 16F1Z2  Engineering Sub Code: 16F1Z2  Dep: B.E B.TECH Bio-technolo Sub Code: 16F1Z1  Dep: B.E B.TECH Bio-technolo Sub Code: 16F1Z2  Dep: B.E B.TECH Bio-technolo Sub Code: 16F1Z2  Dep: B.E Electronics Bio-technolo Sub Code: 16F1Z2  Dep: B.E Electronics Bio-technolo Communica Engineering Sub Code: 16F1Z2  Dep: B.E Electronics Bio-technolo Communica Bio-technolo Communica Bio-technolo |             |             |                  |           |          |          |          |          |
| Bio-technolo   Sub Code : 16F1Z2   Engineering   Sub Code : 18F1Z1                                                                                                    | Mondou      |             |                  |           |          |          |          |          |
| Tuesday   Dep:   Dep: B.E   B.TECH   Electronics   Bio-technolo and   Sub Code:   18F171     Dep: B.E   Engineering   Sub Code:   18F171     Dep: B.E   B.TECH   Electronics   Engineering   Sub Code:   18F171     Dep: B.E   B.TECH   Electronics   Bio-technolo and   Sub Code:   18F1Z2   Engineering   Sub Code:   18F171     Dep: B.E   Electronics   B.TECH   Electronics   Sub Code:   18F171     Dep: B.E   B.TECH   Electronics   Sub Code:   18F171     Dep: B.E   B.TECH   Electronics   B.TECH   Electronics   B.TECH   B.TECH   Electronics   B.TECH   B.TECH   Electronics   B.TECH   Electronics      | Monday      |             |                  |           |          |          |          |          |
| Dep :   Dep : B.E   B.TECH   Electronics   Bio-technolo and   Sub Code :                                                                                                    |             |             |                  |           |          |          |          |          |
| Tuesday   Dep : B.E   B.TECH   Electronics   Bio-technolo and   Sub Code :   16F1Z2   Engineering   Sub Code :   16F1Z2   Engineering   Sub Code :   16F1Z2   Engineering   Sub Code :   16F1Z2   Engineering   Sub Code :   16F1Z2   Engineering   Sub Code :   16F1Z2   Engineering   Sub Code :   16F1Z2   Engineering   Sub Code :   16F1Z1   Electronics   B.TECH   Electronics   Sub Code :   16F1Z1   Electronics   Sub Code :   16F1Z1   Electronics   Sub Code :   16F1Z1   Electronics   Sub Code :   16F1Z1   Electronics   Sub Code :   16F1Z2   Engineering   16F1Z2   Engineering   16F1Z2   Electronics   Engineering   16F1Z2   Electronics   Engineering   16F1Z2   Electronics   Engineering   16F1Z2   Electronics   Engineering   16F1Z2   Electronics   Engineering   16F1Z2   Electronics   Engineering   16F1Z2   Electronics   Engineering   16F1Z2   Electronics   Engineering   16F1Z2   Electronics   Engineering   16F1Z2   Electronics   Electronics   Engineering   16F1Z2   Electronics   Electronics   Engineering   16F1Z2   Electronics   Engineering   16F1Z2   Electronics   Electronics   Engineering   16F1Z2   Electronics   Electronics   Electronic   |             |             |                  | 16F1ZZ    |          |          |          |          |
| Tuesday  B.TECH Bio-technolo and Sub Code: 16F1Z2 Engineering Sub Code: 18F171  Dep: B.TECH Bio-technolo and Sub Code: 18F171  Dep: B.E B.TECH Bio-technolo and Sub Code: 16F1Z2 Engineering Sub Code: 16F1Z2 Engineering Sub Code: 16F1Z2 Engineering Sub Code: 16F1Z2 Engineering Sub Code: 16F1Z2 Engineering Sub Code: 16F1Z2 Engineering Sub Code: 16F1Z2                                                                                                    |             |             | Don:             | Don : B E |          |          |          |          |
| Bio-technolo and Sub Code: Communica 16F1Z2 Engineering Sub Code: 18F171  Wednesday  Dep: Dep: B.E Electronics Bio-technolo and Sub Code: 16F1Z2 Engineering Sub Code: 16F1Z2 Engineering Sub Code: 16F1Z1  Thursday  Dep: B.E Electronics B.TECH B.TECH Electronics Engineering Sub Code: 16F1Z1  Dep: B.E Electronics B.TECH Bio-technolo Communica Sub Code: Engineering 16F1Z2                                                                                                    | Tuesday     |             |                  |           |          |          |          |          |
| Mednesday   Dep:   Dep: B.E   B.T.E.CH   Electronics   Bio-technolo   Sub Code:   16F1.71     Dep: B.E   B.T.E.CH   Electronics   Bio-technolo   Sub Code:   16F1.72   Engineering   Sub Code:   16F1.71     Dep: B.E   B.T.E.CH   Bio-technolo   Communica   Bio-technolo   Communica   Sub Code:   Engineering   16F1.72     Dep: B.T.E.CH   Bio-technolo   Communica   Sub Code:   Engineering   16F1.72     Dep: B.T.E.CH   Bio-technolo   Communica   Sub Code:   Dep: B.T.E.CH   Bio-technolo   Communica   Sub Code:   Dep: B.T.E.C.C.C.C.C.C.C.C.C.C.C.C.C.C.C.C.C.C                                                                                                    |             |             |                  |           |          |          |          |          |
| Sub Code : 16F171   Dep : Dep : B.E   B.TECH   Electronics   Bio-technolo and   Sub Code : 16F1Z2   Engineering   Sub Code : 16F171                                                                                                    |             |             |                  |           |          |          |          |          |
| Dep : B.E   B.TECH   Electronics   Bio-technolo and   Sub Code :   Communica   Electronics   Sub Code :   16F1Z2   Engineering   Sub Code :   16F1Z1                                                                                                    |             |             |                  |           |          |          |          |          |
| Wednesday  B.TECH Bio-technolo and Communica 16F1Z2 Engineering Sub Code: 16F1Z1  Dep: B.E Electronics B.TECH Bio-technolo Communica Engineering Sub Code: 16F1Z1                                                                                                    |             |             |                  | 16F171    |          |          |          |          |
| Bio-technolo and Sub Code: Communica 16F1Z2 Engineering Sub Code: 16F1Z1  Thursday  Dep: B.E Electronics B.TECH and Bio-technolo Communica Sub Code: Engineering 16F1Z2                                                                                                    | 18/         |             |                  |           |          |          |          |          |
| Sub Code : Communica Engineering Sub Code : 16F1Z2 Engineering Sub Code : 16F1Z1  Thursday  Dep : B.E Dep : B.TECH B.TECH Bio-technolo Communica Sub Code : Engineering 16F1Z2                                                                                                    | vvednesday  |             |                  |           |          |          |          |          |
| Thursday  Dep : B.E Dep : Electronics B.TECH and Bio-technolo Communica Sub Code : Engineering 16F1Z2 Engineering Sub Code : Engineering 16F1Z2                                                                                                    |             |             |                  |           |          |          |          |          |
| Dep : B.E   Dep :                                                                                                    |             |             |                  |           | 16F1Z2   |          |          |          |
| Dep : B.E Dep : Electronics B.TECH and Bio-technolo Communica Sub Code : Engineering 16F1Z2                                                                                                    |             |             |                  |           |          |          |          |          |
| Thursday Electronics B.TECH and Bio-technolo Communica Sub Code : Engineering 16F1Z2                                                                                                    |             |             | Dep : B.E        | Dep:      |          | INF171   |          |          |
| Communica Sub Code :<br>Engineering 16F1Z2                                                                                                    | Thursday    |             | Electronics      | B.TECH    |          |          |          |          |
| Engineering 16F1Z2                                                                                                    |             |             |                  |           |          |          |          |          |
|                                                                                                    |             |             |                  |           |          |          |          |          |
| ISUNTANDE I                                                                                                    |             |             |                  | 16F1Z2    |          |          |          |          |
| 16F171                                                                                                    |             |             |                  |           |          |          |          |          |
| Dep: Dep:B.E Dep:                                                                                                    |             | Dep         |                  |           |          | Dep:     |          |          |
| Friday B.TECH Electronics B.TECH                                                                                                    | Friday      | B.TE        | ECH Electronics  |           |          | B.TECH   |          |          |
| Bio-technolo and Bio-technolo Bio-technolo                                                                                                    |             |             |                  |           |          |          |          |          |
| Sub Code : Communica Sub Code :                                                                                                    |             |             |                  |           |          |          |          |          |
| 16F1Z2 Engineering 16F1Z2                                                                                                    |             | 16F1        |                  |           |          | 16F1Z2   |          |          |
| Sub Code :                                                                                                    |             |             |                  |           |          |          |          |          |

# **Change Password:**

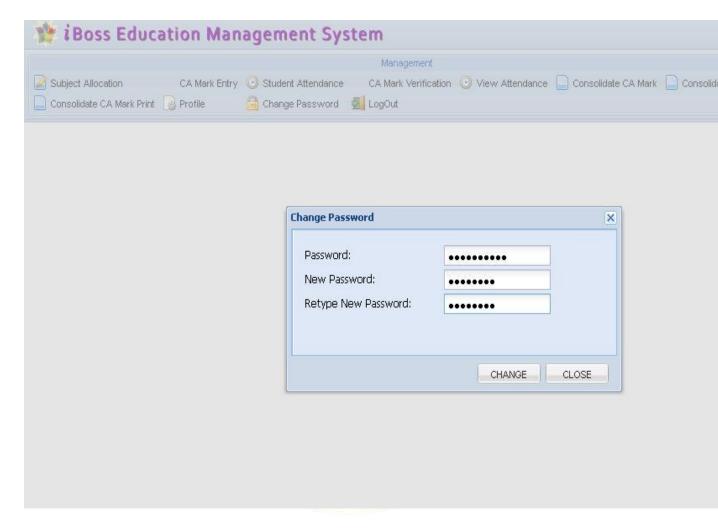

• HOD can change their new password in this screen